## SAP ABAP table CNPB H VALLC {Subnetwork Information for Determining the Hierarchy}

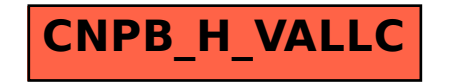